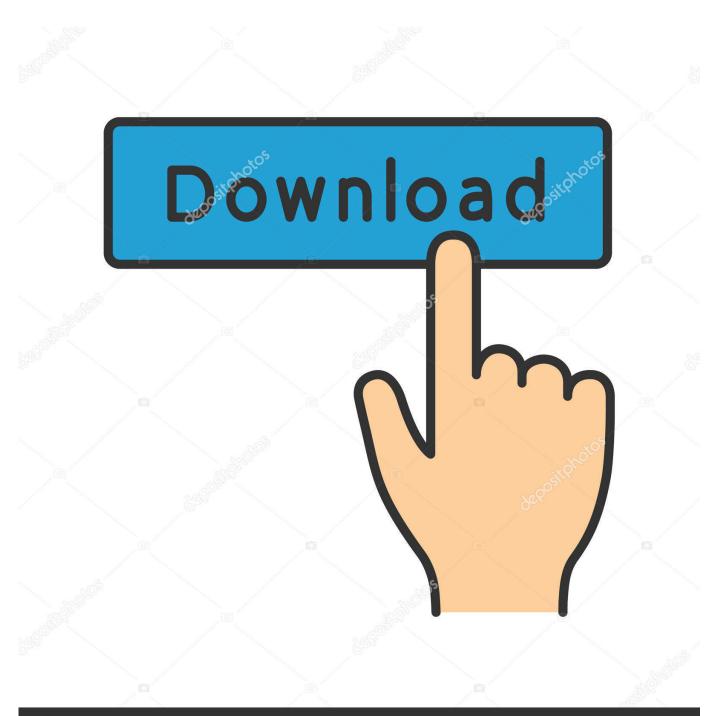

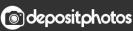

Image ID: 211427236 www.depositphotos.com

BIM 360 Field 2011 Portable [g8ni 92]

ERROR\_GETTING\_IMAGES-1

## BIM 360 Field 2011 Portable [g8ni 92]

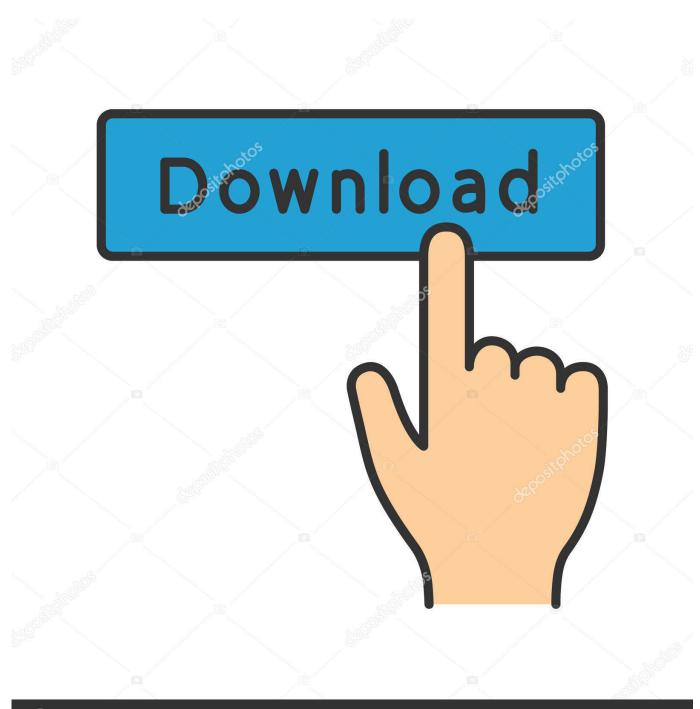

Odepositphotos

Image ID: 211427236 www.depositphotos.com

This class will cover how to customize BIM 360 Field software to work with your ... We will show 4 C# projects to demonstrate the BIM 360 Field API and show how ... He joined Autodesk in 2011 through the acquisition of Horizontal Systems the .... Ascolta Joker Movie In Hindi Download Kickass Utorrent con ottantadue episodi gratis! Non sono richiesti download o registrazioni. Monede Si Bancnote .... Layout Field Layout and Verification ... Explore our 70+ software integrations to connect with BIM 360. ... Success Stories See how BIM 360 can work for you.. Research Comms sets out to answer these questions and more through interviews with those who are doing the most inspiring work in the field of rese . 9bb750c82b